## QCD/IMET Citation guidance

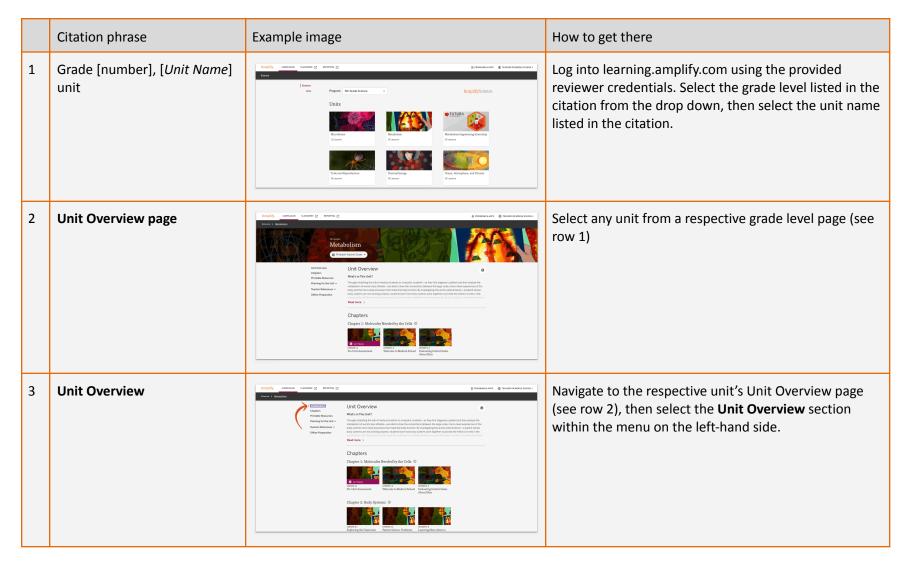

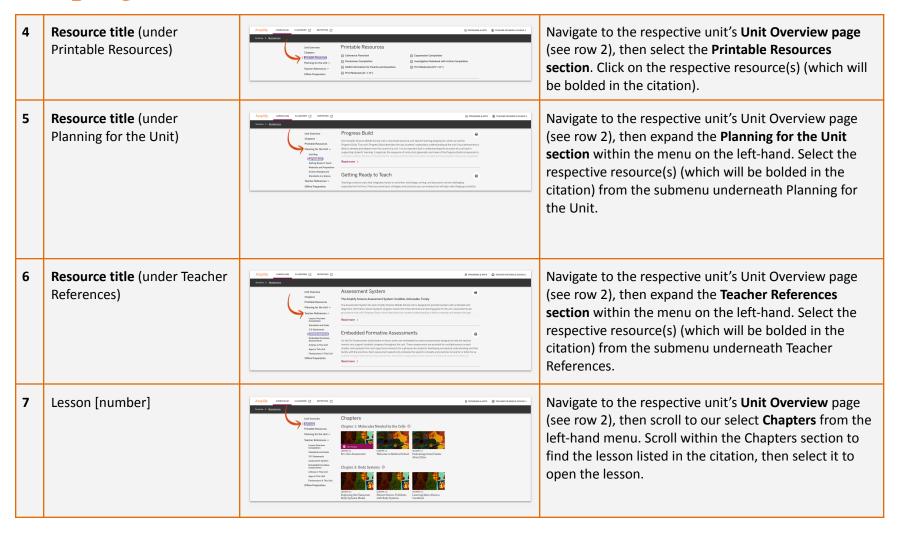

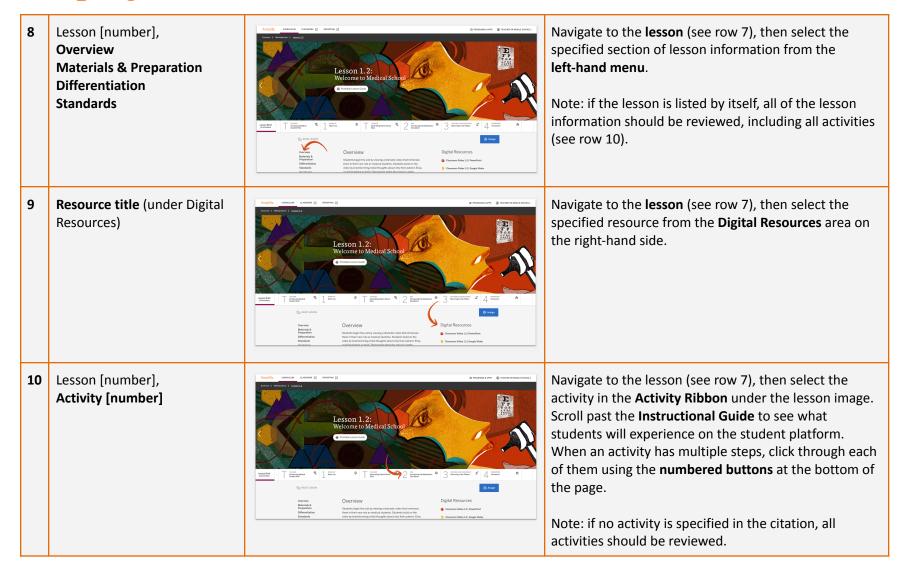

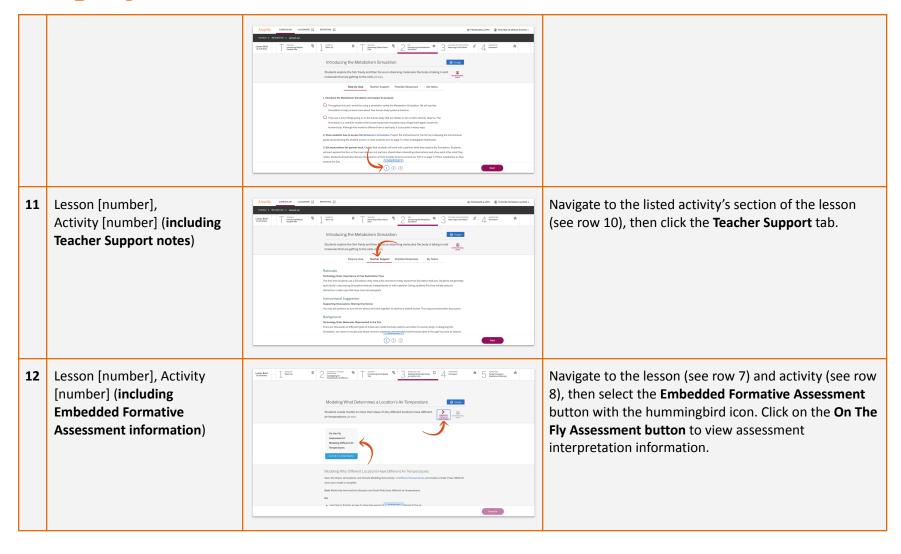

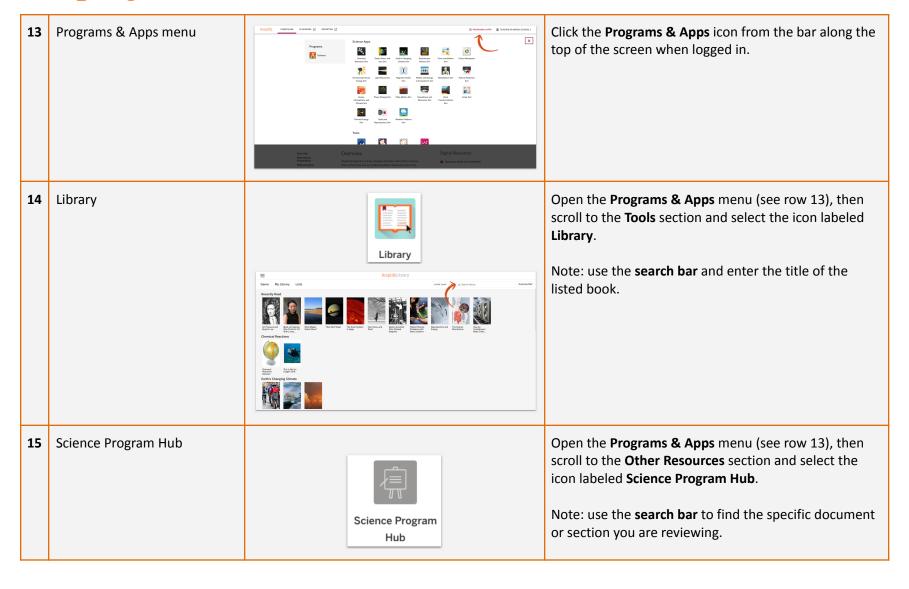

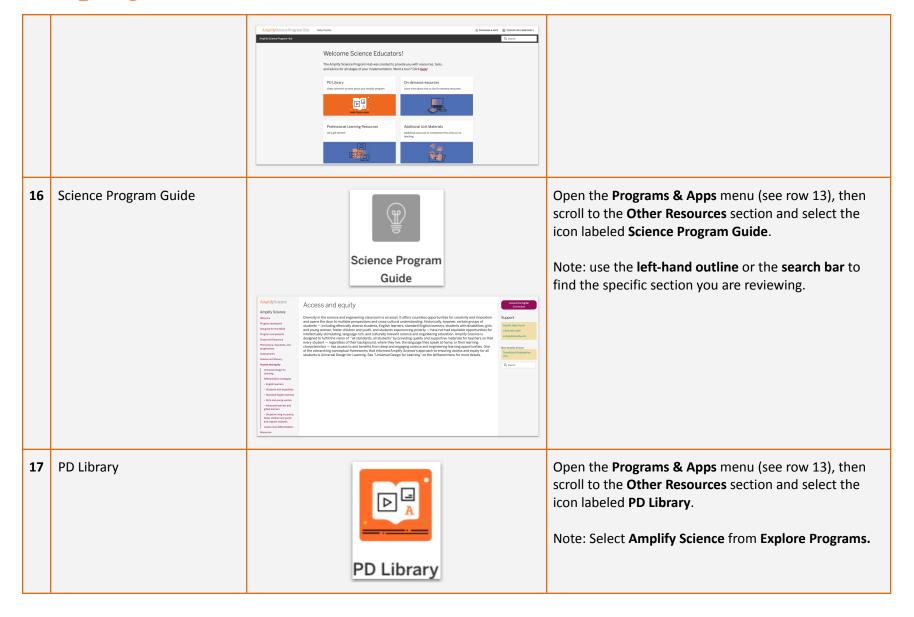

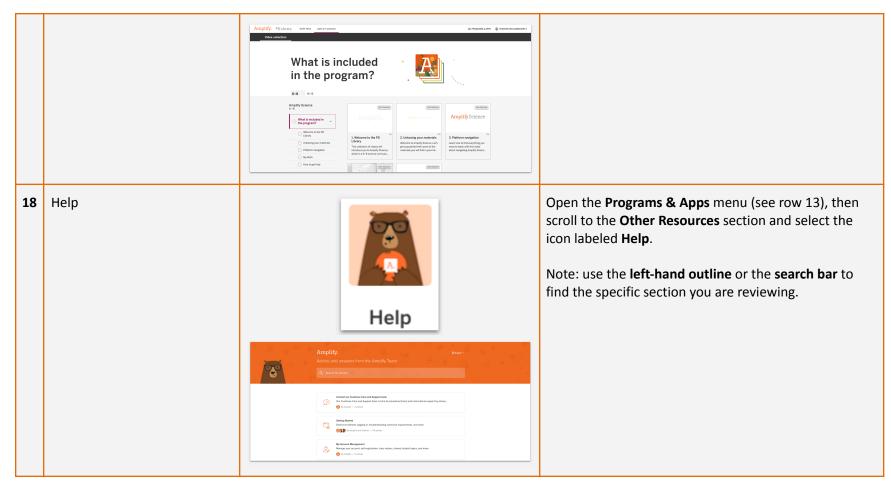